USB Converter 590 Bedienungsanleitung

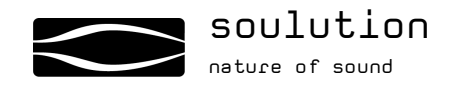

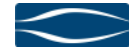

Lieber Kunde

Wir freuen uns, dass Sie sich für ein Produkt der soulution-Baureihe entschieden haben. Sie haben einen klanglich hochstehenden USB-Converter erworben, welcher Ihnen viele Jahre höchsten Klanggenuss bereiten wird.

Wir verstehen Ihre Ungeduld, bitten Sie aber trotzdem, diese Bedienungsanleitung Schritt für Schritt durchzulesen, bevor Sie den USB-Converter 590 in Betrieb nehmen. Diese Anleitung enthält auch nützliche Tips bezüglich Optimierung Ihrer gesamten Anlage.

Sollten Sie Fragen zur Inbetriebnahme oder zum Betrieb Ihres USB-Converters 590 haben, zögern Sie nicht Ihren Fachhändler oder uns zu kontaktieren.

Viel Spass!

famos

Ihr soulution Team

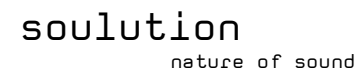

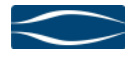

#### CE-Konformitäterklärung

Spemot AG erklärt, dass dieses Produkt den Anforderungen folgender Richtlinien und Normen genügt.

Niederspannungsrichtlinie 2006/95/EG (EN/IEC 60065:2002)

Richtlinie über elektromagnetische Verträglichkeit 2004/108/EG (EN 55013:2001, EN 55020:2002, EN 61000-3-2:2006, EN 61000-3-3:1995)

#### **FCC-Hinweis**

Hinweis: dieses Gerät wurde getestet und es wurde festgestellt, dass es innerhalb der Grenzwerte für digitale Geräte der Klasse B gemäß Teil 15 der FCC-Bestimmungen liegt. Diese Grenzwerte sollen einen angemessenen Schutz gegen schädliche Störungen gewährleisten, wenn das Gerät in Wohngebieten betrieben wird. Dieses Gerät erzeugt und verwendet Hochfrequenzenergie und kann diese abstrahlen. Das Gerät kann den Funkverkehr stören, wenn es nicht anweisungsgemäss installiert und eingesetzt wird. Es gibt jedoch keine Garantie, dass keine Störungen bei einer bestimmten Installation auftreten.

Wenn dieses Gerät den Radio- und Fernsehempfang stört, was sich durch ein- und ausschalten des Gerätes feststellen lässt, sollte der Benutzer versuchen, die Störungen durch eine oder mehrere der folgenden Massnahmen zu beheben.

- die Empfangsantenne sollte neu ausgerichtet oder umgesetzt werden
- der Abstand zwischen dem Gerät und dem Empfänger sollte vergrößert werden.
- das Gerät sollte an eine Steckdose eines Stromkreises angeschlossen werden, an den der Empfänger nicht angeschlossen ist.
- ein Fachhändler oder ein erfahrener Rundfunk/Fernsehtechniker sollte um Rat gefragt werden.

#### Entsorgung Entsorgung

Geräte der Unterhaltungselektronik müssen gemäss Richtlinie 2002/96/EG des europäischen Parlamentes über Elektro- und Elektronik-Altgeräte speziell entsorgt werden und mit folgendem Symbol gekennzeichnet werden.

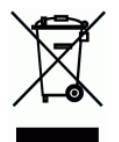

Falls es zu einer Entsorgung Ihres USB-Converters 590 kommen sollte, bitten wir Sie diese ordnungsgemäss und umweltgerecht durchzuführen.

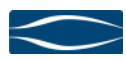

## Inhaltsverzeichnis Inhaltsverzeichnis

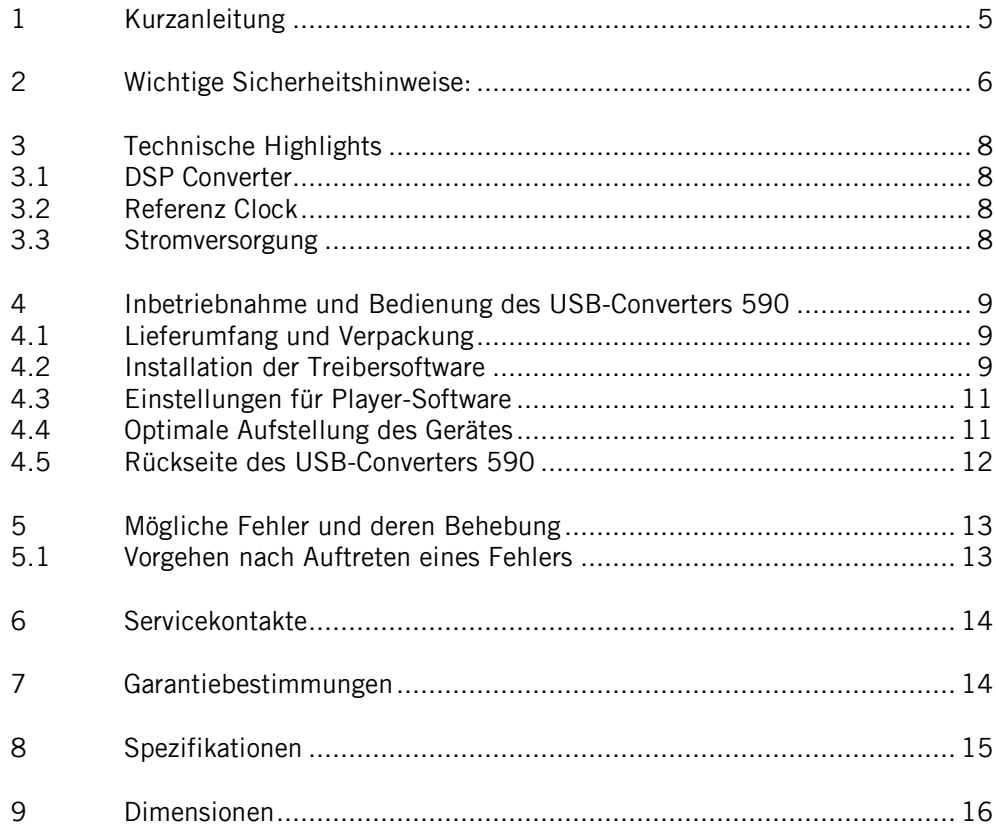

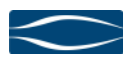

# 1 Kurzanleitung Kurzanleitung

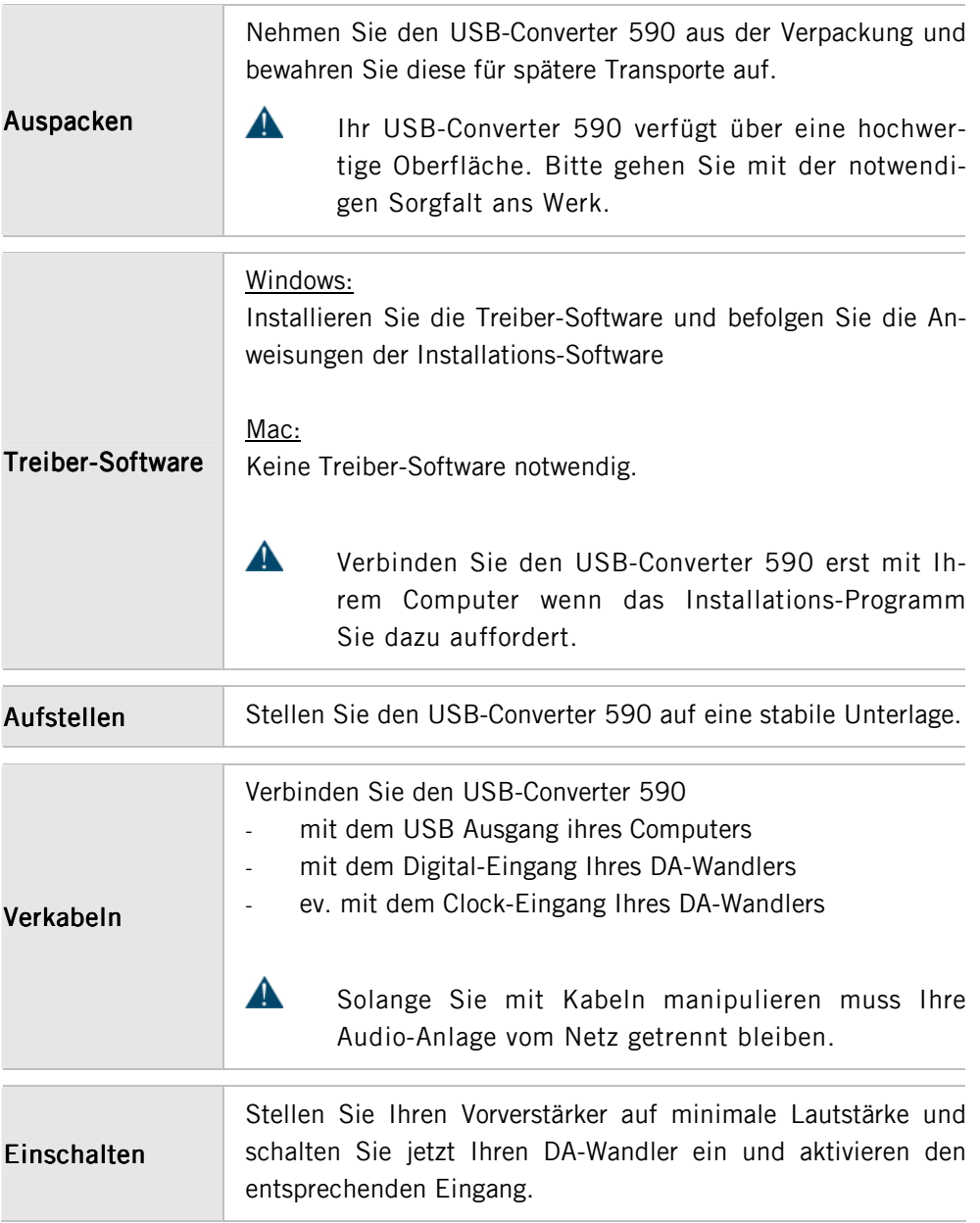

# soulution

nature of sound

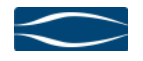

#### 2 Wichtige Sicherheitshinweise: Wichtige

#### Bedienungsanleitung:

Lesen Sie die Bedienungsanleitung bevor Sie den USB-Converter 590 in Betrieb nehmen und befolgen Sie die Installationsanweisungen sowie die Sicherheitshinweise. Bitte bewahren Sie diese Bedienungsanleitung auf.

#### Verkabelung:

Während der Arbeit an der Verkabelung muss Ihre Audio Anlage vom Netz getrennt bleiben. Eine fehlerhafte Verkabelung kann zur Beschädigung des USB-Converters 590, Ihres Vorverstärkers, End-Verstärkers oder Ihrer Lautsprecher führen. Auch Gehörschäden durch übermässige Lautstärke sind bei unsachgemässer Bedienung möglich.

#### Transport:

Benutzen Sie nur Transportgeräte, Gestelle oder Tische welche vom Hersteller empfohlen werden. Falls Sie einen Wagen benutzten achten Sie darauf, dass der Wagen zusammen mit dem Gerät umstürzen und damit Verletzungen hervorrufen könnte.

#### Verpackung:

Bitte bewahren Sie die Verpackung für eventuelle spätere Transporte auf (Umzug, Reparatur). Die Originalverpackung schützt Ihren USB-Converter 590 am besten vor einer eventuellen Beschädigung.

#### Betrieb: Betrieb:

Betreiben Sie Ihren USB-Converter 590 niemals

- mit geöffnetem Gehäuse
- bei sehr hohen Raumtemperaturen (>40°C)
- in der Nähe einer Wärmequelle wie z.B. Radiatoren, Heizungen, Öfen, oder anderen Geräten welche Wärme erzeugen
- bei extrem hoher Luftfeuchtigkeit z.B. In einem feuchten Keller oder Räumen mit ähnlich hoher Luftfeuchtigkeit
- in der Nähe von Wasser z.B. eines Spülbeckens, einer Badewanne, oder ähnlicher Einrichtungen, oder wenn sich ein mit Wasser gefüllter Gegenstand auf dem Gerät befindet.

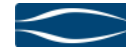

## Reinigung: Reinigung:

Verwenden Sie ein weiches trockenes Tuch. Wir empfehlen Ihnen ein nicht abrasives Mikrofasertuch zu verwenden. Bitte setzen Sie keine Lösungsmittel und keine Flüssigkeiten ein.

## Service:

Versuchen Sie Ihren USB-Converter 590 nicht selbst zu reparieren. Das Gerät muss in folgenden Fällen von einer qualifizierten Person repariert werden:

- ein Fremdkörper oder Flüssigkeit ist in den USB-Converter 590 eingedrungen
- der USB-Converter 590 wurde Regen ausgesetzt
- der USB-Converter 590 scheint nicht ordnungsgemäss zu funktionieren oder weist eine deutliche Änderung des Betriebsverhaltens auf
- der USB-Converter 590 wurde fallen gelassen oder das Gehäuse wurde beschädigt

soulution

nature of sound

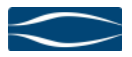

## 3 Technische Highlights Technische Highlights

#### 3.1 DSP Converter

Ein leistungsfähiger DSP verwaltet die Kommunikation zu Ihrem Computer. Die empfangenen Daten werden in einem grossen RAM-Speicher gepuffert.

Der USB-Converter kann Musik-Files im PCM Format mit einer maximalen Samplingrate von 192 kHz und einer Bittiefe von 24Bit verarbeiten.

## 3.2 Referenz Clock

Die hochpräzise Clock des USB-Converters 590 sorgt für optimalen Klang. Wir verwenden hier eine auf den SACD-Playern 745 und 540 basierende Technologie. Das Word-Clock Signal an den Ausgängen erlaubt Ihnen ebenfalls den DA-Wandler auf diese Clock zu synchronisieren.

## 3.3 Stromversorgung

Die Stromversorgung des USB-Converters 590 erfolgt über die USB Verbindung durch Ihren Computer. Die Netzteile sind aufwendig gefiltert um möglichst optimale Trennung von der Versorgungsspannung Ihres Computers zu erreichen.

Die Qualität des Clock-Signals wird wesentlich von der Güte der Versorgungsspannung beeinflusst. Rauschanteile mit hohen Frequenzen können hier den Klang wesentlich beeinflussen. Ebenso könnten sich diese Rauschsignale über die Verbindungskabel zu Ihrem DA-Wandler weiter verbreiten und dort – abhängig vom Design Ihres DA-Wandlers - eventuell zu klanglichen Einbussen führen.

## 4 Inbetriebnahme und Bedienung des USB-Converters 590

Bitte gehen Sie bei der Installation des USB-Converters 590 mit der notwendigen Vorsicht ans Werk. Beachten Sie stets die hierin beschriebenen Sicherheitshinweise!

## 4.1 Lieferumfang und Verpackung Lieferumfang und Verpackung

Kontrollieren Sie den Lieferumfang:

- USB-Converters 590
- USB-Stick (Treiber-Software, Bedienungsanleitung)

Bitte bewahren Sie die Verpackung des USB-Converters 590 für eventuelle zukünftige Transporte auf. Überprüfen Sie Ihren USB-Converter 590 auf Transportschäden. Falls ein Schaden vorliegen sollte, kontaktieren Sie bitte Ihren soulution-Händler.

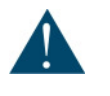

Falls Ihr USB-Converter 590 vom Transport noch sehr kalt ist, lassen Sie diesen in der Verpackung bis er sich auf Raumtemperatur erwärmt hat. Damit verhindern Sie Kondensation von Wasser im Gerät.

## 4.2 Installation der Treibersoftware

#### Mac OS:

Für Computer mit Mac OS Betriebssystem ist keine Software Treiber notwendig.

#### Windows:

Entfernen Sie die Verbindung zwischen dem USB-Converter und Ihrem Computer bevor Sie mit der Installation beginnen.

Speichern Sie die aktuelle Treibersoftware vom beiliegenden USB-Stick oder von www.soulution-audio.com auf Ihren Computer. Entpacken Sie das zip-file und starten Sie das Programm setup.exe.

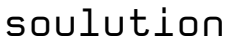

nature of sound

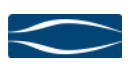

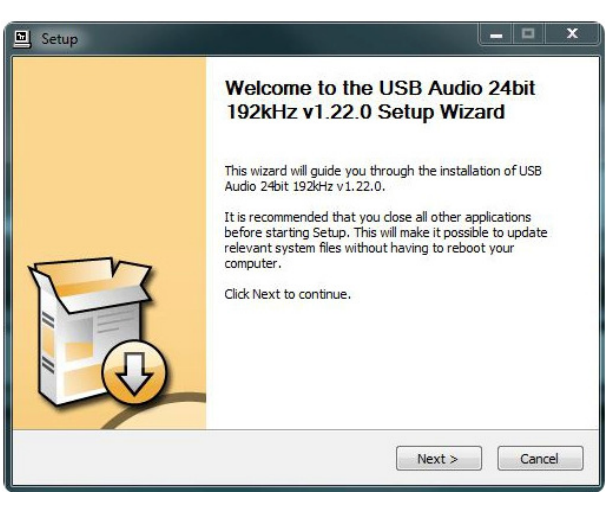

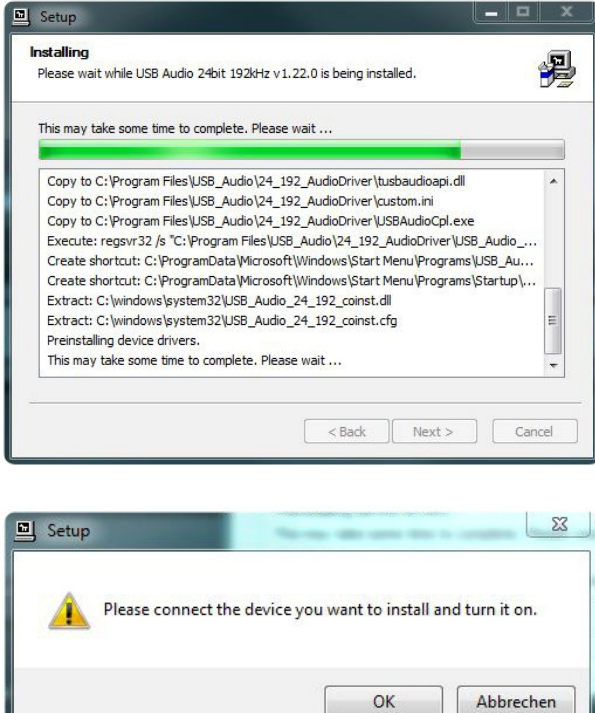

Verbinden Sie den USB-Converter erst wenn der Installations-Manager Sie dazu auffordert. Nach Abschluss der Installation ist der USB-Converter 590 einsatzbereit.

Wählen Sie den USB-Converter 590 als Audio-Output-Device in Ihrer Player Software. Befolgen Sie Hierfür die Anleitung Ihrer Player-Software.

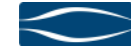

## 4.3 Einstellungen für Player-Software

Derzeit sind viele Musik/Mediaplayer am Markt verfügbar. Für beste Resultate empfehlen wir Ihnen einen Player zu verwenden welcher die Musikdaten unverfälscht (Bit-Perfekt) zur Verfügung stellen kann. Befolgen Sie die Anweisungen zur Installation der Player-Software.

Der 590 USB-Converter muss als Ausgabedevice in den Einstellungen der Player-Software aktiviert werden. Bitte befolgen Sie die Anleitung der verwendeten Player-Software. Der 590 USB-Converter wird als "soulution 590 USB-Converter" in der Auswahlliste angezeigt werden.

## 4.4 Optimale Aufstellung des Gerätes

Stellen Sie den USB-Converter 590 auf eine stabile, ebene Unterlage und achten Sie darauf, dass ausreichend Kühlung vorhanden ist. Wir empfehlen Ihnen den USB-Converter 590 so zu positionieren, dass die benötigten Kabel zu Ihrem Computer und Ihrem DA-Wandler möglichst kurz gehalten werden.

Sicherheitshinweis: Der USB-Converter 590 verfügt über eine sehr hochwertige Oberfläche. Benutzen Sie die beiliegenden Baumwollhandschuhe.

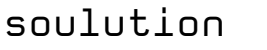

nature of sound

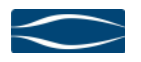

## 4.5 Rückseite des USB-Converters 590

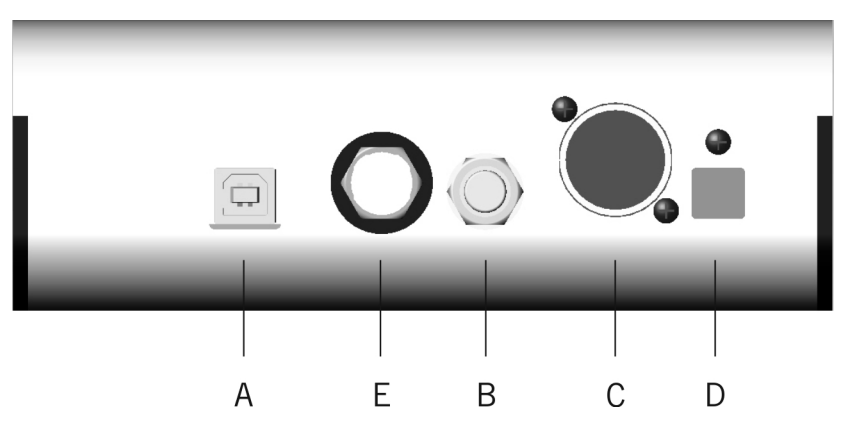

Rückansicht des USB-Converters 590

## 4.5.1 USB-Anschluss (A)

Verbinden Sie den USB-Converter 590 mit Ihrem Computer (nach der Installation der Treiber-Software für Windows basierte Computer). Wir empfehlen Ihnen die Verwendung eines hochwertigen USB-Kabels (Typ A-B).

## 4.5.2 SPDIF-Ausgang (B)

Verbinden Sie den USB-Converter 590 mit Ihrem DA-Wandler. Es stehen sowohl ein SPDIF (RCA) wie auch ein AES/EBU Ausgang zur Verfügung. Wir empfehlen Ihnen hochwertige Kabel zu verwenden.

## 4.5.3 AES/EBU-Ausgang (C)

Verbinden Sie den USB-Converter 590 mit Ihrem DA-Wandler. Es stehen sowohl ein SPDIF (RCA) wie auch ein AES/EBU Ausgang zur Verfügung. Wir empfehlen Ihnen hochwertige Kabel zu verwenden.

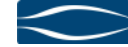

## 4.5.4 Optical – Toslink (D)

Verbinden Sie den USB-Converter 590 mit Ihrem DA-Wandler. Es stehen sowohl ein SPDIF (RCA) wie auch ein AES/EBU Ausgang zur Verfügung. Wir empfehlen Ihnen hochwertige Kabel zu verwenden.

## 4.5.5 Word-Clock Ausgang (E)

Sie können das hochwertige Clock-Signal Ihres USB-Converters 590 für die Synchronisierung Ihres DA-Wandlers nutzen. Hierfür verbinden Sie den Word-Clock-Ausgang des USB-Converters 590 mit dem Clock-Eingang Ihres DA-Wandlers.

Das Word-Clock Signal wird sich automatisch an die Sampling-Frequenz des gespielten Musik-Files anpassen. Damit kann eine optimale Synchronisation von DA-Wandler und USB-Converter erreicht werden.

## 5 Mögliche Fehler und deren Behebung

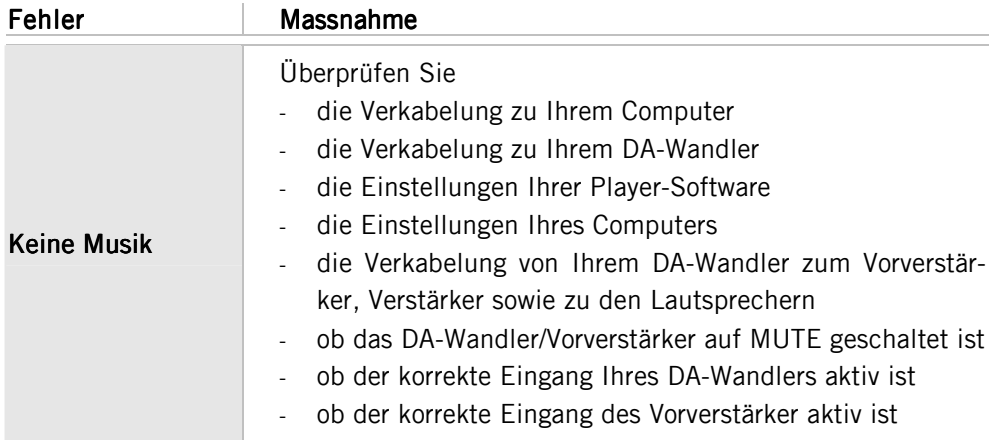

## 5.1 Vorgehen nach Auftreten eines Fehlers

Falls Sie den Fehler aufgrund der Troubleshooting-Massnahmen nicht identifizieren können, sollten Sie den USB-Converter 590 von Ihrer Audio-Anlage trennen und Ihren Händler kontaktieren.

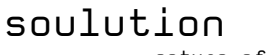

nature of sound

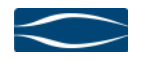

## 6 Servicekontakte

Falls Ihre soulution Komponente Service benötigt, bitten wir Sie sich mit Ihrem Fachhändler in Verbindung zu setzen. Weitere Informationen finden Sie unter www.soulution-audio.com

## 7 Garantiebestimmungen Garantiebestimmungen

Für alle soulution Produkte besteht eine Garantiefrist von fünf Jahren ab dem Kaufdatum. Während der Garantielaufzeit werden fehlerhafte Komponenten repariert oder ausgetauscht (unsere Entscheidung). Die Kosten für Material und Arbeit gehen zu unseren Lasten.

Der Garantieanspruch erlischt, falls der USB-Converter 590 unsachgemäss oder nicht bestimmungsgemäss betrieben, durch eine nicht autorisierte Person geöffnet und repariert, oder technisch verändert wurde.

Für den Rücktransport in unser Werk verwenden Sie ausschliesslich die Originalverpackung. Für Transportschäden besteht kein Garantieanspruch, deren Reparatur geht zu Ihren Lasten. Wir empfehlen Ihnen eine Transportversicherung abzuschliessen.

Falls Sie die Originalverpackung nicht mehr haben, bitten wir Sie sich an Ihren Fachhändler zu wenden.

Einfache Reparaturen können durch Ihren Fachhändler ausgeführt werden. Bitte klären Sie mit Ihrem Fachhändler ob er den Defekt beheben kann bevor Sie Ihr Gerät zu uns zurückschicken.

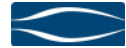

# 8 Spezifikationen Spezifikationen

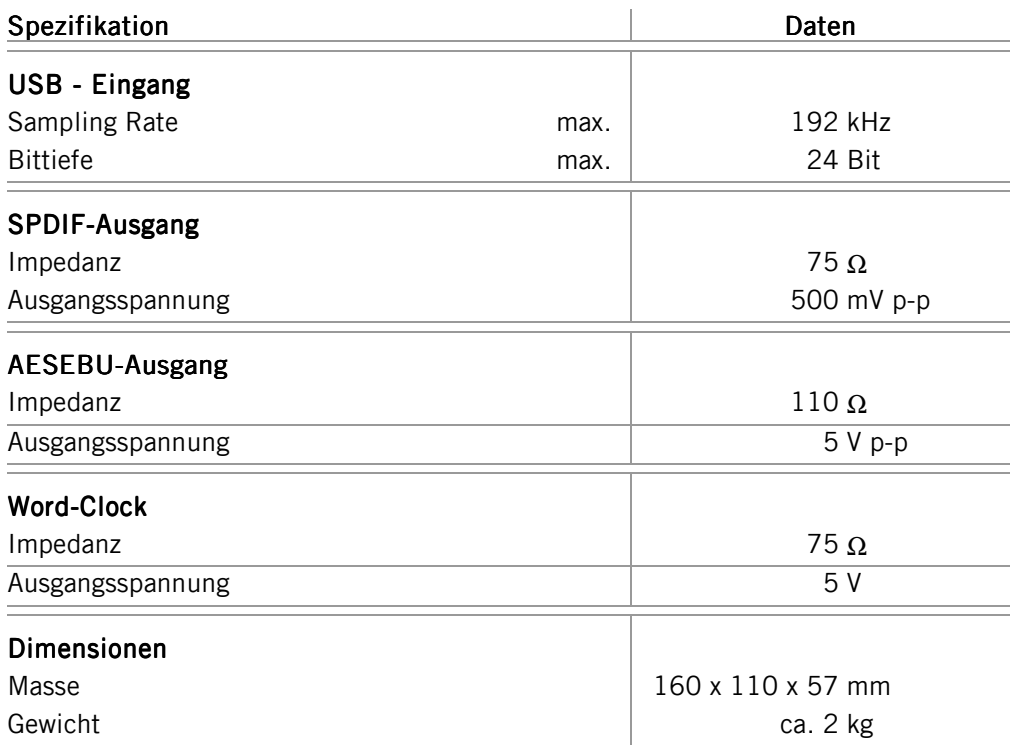

Spemot AG behält sich das Recht vor Änderungen und Verbesserungen an den hierin beschriebenen Produkten vorzunehmen.

# soulution

nature of sound

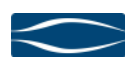

9 Dimensionen Dimensionen

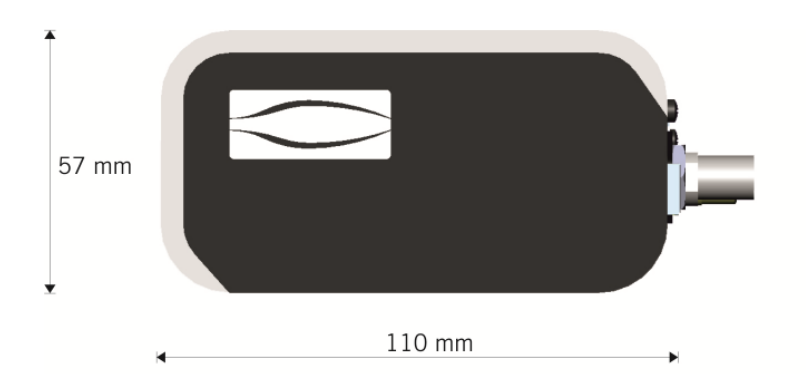

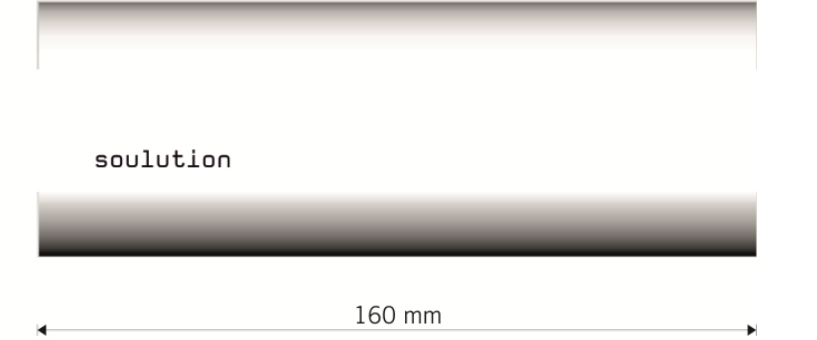

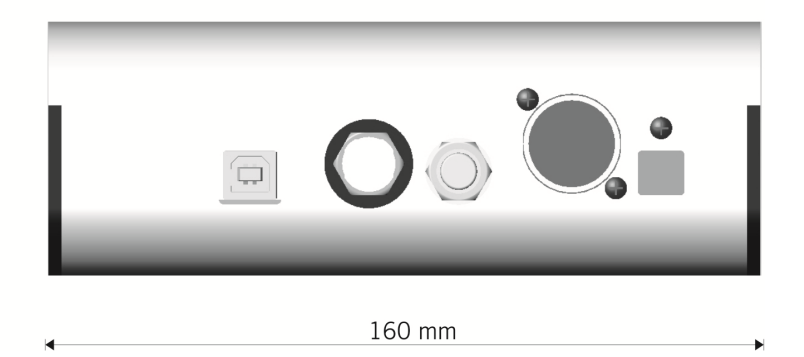

Spemot AG Industriestrasse 70 CH-4657 Dulliken

www.soulution-audio.com info@soulution-audio.com

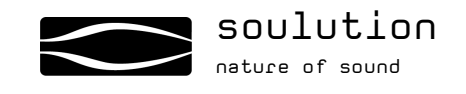

part.no. xyz